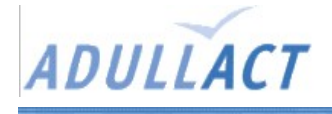

## **Gestion Relation Citoyen**

## Présentation

Outil open source de gestion du courrier et des relations avec les citoyens.

Site web du projet : <http://adullact.net/projects/ypok-grc/>

Les citoyens font des demandes. Pour chaque demande on décide des actions à mettre en place pour satisfaire la demande, et on décide d'un responsable pour chacune. Chaque responsable traite ses actions.

On peut décider de cloturer une demande à n'importe quel moment.

## Pré-requis

 $\leftarrow$  > JDK 1.4 ou +

--> J2SE 1.5 (ou autre version)

--> Tomcat 4.1 (pour plus récent il faut régler un problèmes de fichier contexte en chemin absolu)

--> MySQL 4.1 (pour plus ancien il faut un script SQL adapté)

## Installation

- Installer JDK 1.4 ou 1.5
- Ajouter la variable d'environnement « JAVA\_HOME » (par exemple dans .bashprofile) JAVA\_HOME="/usr/java/jdk1.5.0\_02" export JAVA\_HOME
- Decompresser Tomcat
- Ajouter la variable d'environnement « JAVA\_HOME » (par exemple dans .bashprofile) CATALINA\_HOME="~/tomcat"

export CATALINA\_HOME

- Créer une base de données (par exemple « grc »)
- Insérer dans la base de données le script SQL fourni (dans le repertoire database, choisir la version « avec insert » si c'est pour tester l'application)
- Mettre à jour le **fichier de configuration** hibernate (dans tomcat/webapps/ypokgrc/WEB-INF/classes/hibernate.cfg.xml)